# **Midi-32COMMANDES Interface-Z**

# **Carte de commande de 32 actionneurs tout ou rien / gradation**

# **http://www.interface-z.com**

version 31/10/2012

Cette carte s'utilise avec des cartes périphériques spécifique des actionneurs que l'on veut piloter. Elle permet de piloter ces actionneurs en tout ou rien ou en gradation :

- Relais 2RT + extensions 3 relais : contrôle de 2, 5 ou 8 relais 220 Volts (seulement en tout ou rien) ;

- Relais 1 RT ou Reed ;

- 8 Transistors basse puissance ou haute puissance, en gradation.

# **I - Connectique**

- 4 Connecteurs (Port 1, Port 2, Port 3, Port 4) pour câble en nappe 20 fils, pour raccorder la carte de commande à des cartes filles. Vérifier que les connecteurs sont de même type sur les deux cartes (tous deux coudés ou tous deux droits).

- Entrée Midi In : elle reçoit les messages venant de l'ordinateur.

- Sortie Midi Out split : elle répète les instructions de l'entrée, et peut donc servir à brancher une autre carte en sortie, ce qui limite le nombre de ports Midi nécessaires en sortie de l'ordinateur.

**- Alimentation électrique : c**e module ne peut être alimenté qu'en continu, par tout bloc secteur/batterie dont la tension de sortie est comprise entre 9 V et 15 V (en fonction aussi du type de carte périphérique utilisée). Une alimentation 12 V 0,5 à 1 Ampère répond en général à toutes les possibilités. En effet cette alimentation alimente aussi les cartes filles actionneurs branchées sur la carte.

**Connection des fils d'alimentation sur la carte :** pour un module sans boitier, les fils d'alimentation doivent être dénudés proprement au bout sur 5 mm avant d'être vissés dans les dominos de la carte. **Il y a une polarité à respecter** (voir schéma cidessous).

# **II – Configuration de la carte**

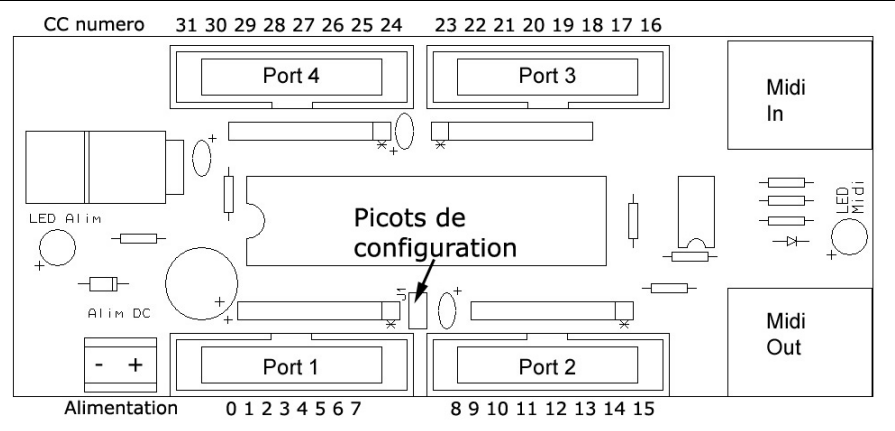

Il est possible de modifier le canal Midi de la carte, ou bien de changer les numéros de messages Midi auxquels elle répond. Pour plus de détails, voir le chapitre III sur les ordres envoyés.

La reconfiguration de la carte se fait uniquement par le **biais du MIDI**, par un message de type **Program Change**.

La configuration de base est la suivante :

- *Les 32 sorties sont en mode Gradation (en PWM, répondant à des Control Change),*
- •*Les Numéros de Control Change compris par la carte sont de 0 à 32,*
- •*Le Canal est 1.*

1 - Pour configurer la carte, il faut brancher le **câble MIDI** sur la carte (Midi In) et le relier à la sortie Midi de l'ordinateur. Bien vérifier auparavant, si vous utilisez une interface MIDI/USB sans driver, que cette dernière est détectée par le logiciel.

2 - **Préparer la configuration souhaitée** dans un logiciel capable d'envoyer des données MIDI (tel que Isadora, Max/MSP, Processing, PureData ...). Il faut se référer aux Tableaux de configuration ci-dessous pour vérifier votre configuration. Il existe un patch **Max/MSP** sur le site internet pour configurer très facilement votre carte sans se référer aux tableaux.

3 - **Alimenter** la carte 32 actionneurs.

4 - Puis, mettre **le cavalier pour activer le mode configuration :** il se place sur les deux picots entre le Port 1 et le Port 2 (J1 sur le schéma de la première page).

#### Astuce :

Pour revenir à la configuration de base, il suffit de mettre le cavalier **avant** d'alimenter la carte, puis de simplement le retirer.

5 - Envoyer la configuration par **Program Change** vers la carte, depuis le logiciel.

6 - Enlever le cavalier des picots pour **enregistrer** ce choix dans la carte.

# **TABLEAUX DE CONFIGURATION**

Pour configurer la carte à partir d'un autre logiciel (capable d'envoyer des données MIDI), il faut ce référer aux tableaux suivants ainsi qu'à la formule donnée :

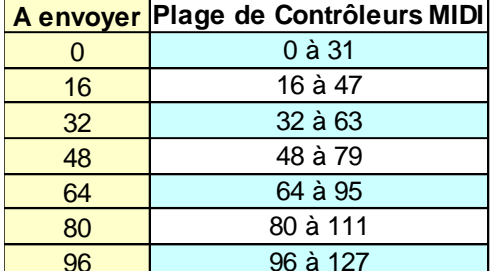

## **Valeur de Program Change à envoyer :**

Formule dont le résultat est à envoyer en tant que valeur du Program Change pour configurer la carte :

#### **Valeur de la plage à envoyer + Mode de pilotage à envoyer**

#### **Canal du Program Change :**

La configuration peut changer le canal, il suffit d'envoyer une valeur au Program Change, le canal du Program Change définira le canal de la carte.

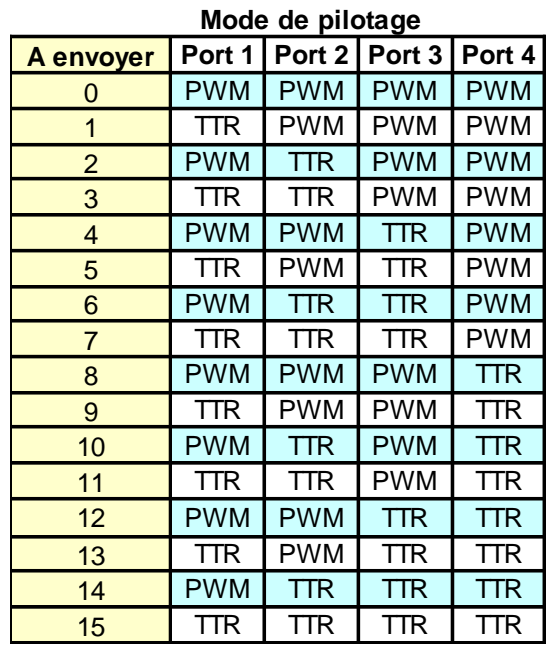

Exemple : Je veux une plage de contrôleurs MIDI de **64 à 95**, je souhaite d'avoir **Port 1 et Port 2 en PWM et Port 3 et Port 4 en tout ou rien**, de plus je souhaite que les actionneurs réagissent au **canal 4**.

- –*Valeur à envoyer pour la plage : 64*
- *Mode de pilotage à envoyer : 12*
- *Je somme : 76*
- *J'alimente ma carte*
- –*Je met le cavalier*
- J'envoie la **valeur 76** par ProgramChange sur le **canal 4**
- Je retire le cavalier pour valider

La carte est alors configurée comme je l'ai indiqué.

# **III – Mise en œuvre informatique**

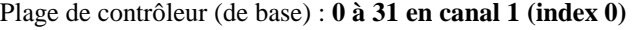

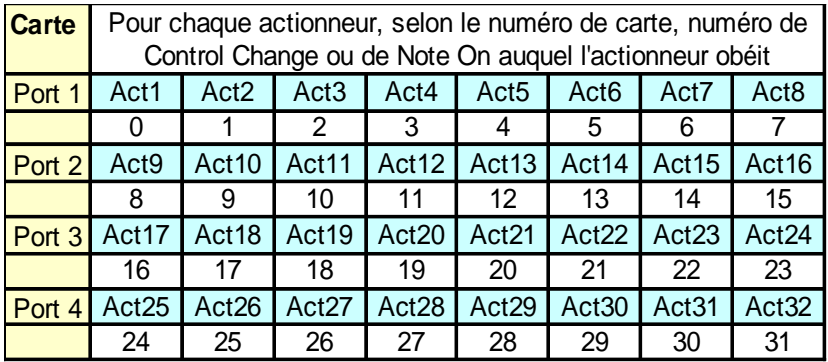

En fonction de la plage choisie il suffit de prendre l'index (ex : si 16 à 47 est la plage, alors 16 est l'index) et d'ajouter cet index à tout les contrôleurs MIDI du tableau si dessus.

La carte est directement compatible avec tout système capable d'envoyer des ordres Midi de type Control Change ou Note On.

Le mode Tout ou rien permet d'utiliser des **Control Change** et des **Note On**, le mode Gradation des **Control Change** seulement. L'effet de ces commandes et le choix du mode dépendent de la carte fille branchée sur la carte de Commande.

Chaque actionneur obéit à un Control Change (ou Note On) **différent** et peut prendre 127 positions (en mode Gradation).

Contrairement à la carte 8 Actionneurs, les Note On ne font du tout ou rien qu'en temporisé, pas en permanent.

Trois paramètres sont nécessaires : le **canal Midi**, le **numéro** de Control Change (ou de Note On) et la **valeur** de Control Change (ou la vélocité de Note On).

Remarque : la valeur d'un Control Change varie entre 0 et 127 et est indépendante de son numéro.

**Exemple d'une plage de contrôleur : 64 à 95 (index 64)** - Il faut que ce Control Change (ou Note On)

| Carte        | Pour chaque actionneur, selon le numéro de carte, numéro de |                  |                       |       |                       |        |         |         |
|--------------|-------------------------------------------------------------|------------------|-----------------------|-------|-----------------------|--------|---------|---------|
|              | Control Change ou de Note On auquel l'actionneur obéit      |                  |                       |       |                       |        |         |         |
| Port 1       | Act1                                                        | Act <sub>2</sub> | Act3                  | Act4  | Act5                  | Act6   | Act7    | Act8 -  |
|              | 64                                                          | 65.              | 86.                   | 67    | 68                    | 69     |         |         |
| Port 2       | Act9                                                        | Act10            | Act11                 | Act12 | Act13                 | Act14  | Act15   | Act16   |
|              | 72.                                                         | 73               | 74                    | 75    | 76                    |        | 78      | 79      |
| Port 3 Act17 |                                                             | Act18            | Act19   Act20   Act21 |       |                       | LAct22 | l Act23 | l Act24 |
|              | 80.                                                         | 81               | 82                    | 83    | 84                    | 85     | 86      | 87      |
| Port 4       | Act <sub>25</sub>                                           | Act26            | Act27                 |       | Act28   Act29   Act30 |        | Act31   | Act32   |
|              | 88                                                          | 89               | 90                    | 91    | 92                    | 93     | 94      | 95      |

s'adresse au **canal** Midi pour lequel la carte est configurée.

- Le **numéro** de ce Control Change (ou Note On) dépend du numéro de l'actionneur sur la carte et de la plage choisie de la carte, conformément au tableau ci-contre. Remarque : le premier contrôleur est l'index.

- Le comportement de l'actionneur dépend de la **valeur** associée au Control Change ou de la vélocité associée au Note On.

# **IV – Les diverses commandes**

Il y a trois modes de fonctionnement :

- **Tout ou rien permanent**
- **Tout ou rien temporisé**
- **Gradation**

Le choix du mode de fonctionnement de la carte de commande 32 actionneurs Tout ou rien / Gradation se fait par le le biais du midi (voir partie « configuration de la carte »).

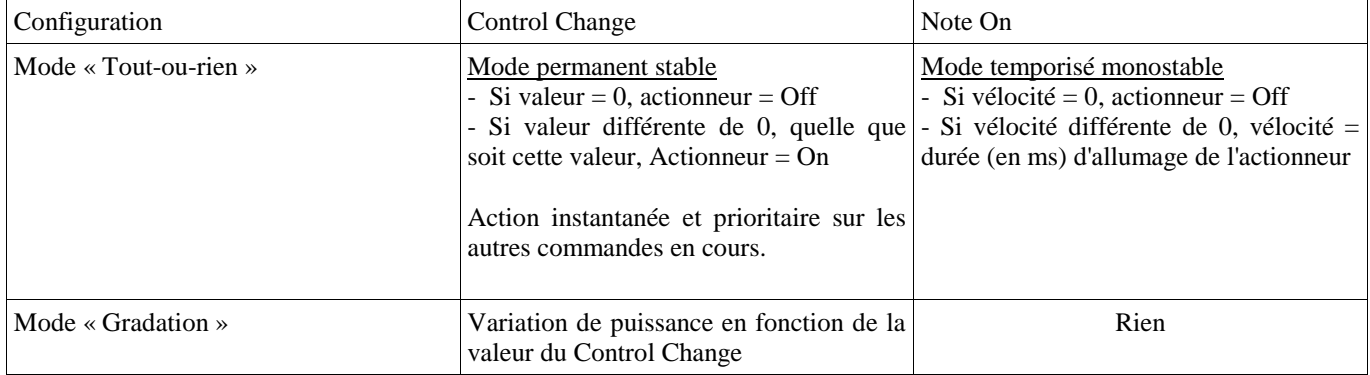

# *1) Tout ou rien permanent, stable*

La carte doit configurée pour le mode Tout-ou-rien (il est possible de faire le choix des ports souhaité en Tout-ou-rien). Ce fonctionnement est possible uniquement en Control Change.

- Si la valeur du message Midi est 0, l'actionneur est éteint jusqu'à nouvel ordre.
- Si la valeur n'est pas 0 (entre 1 et 127), l'actionneur reste allumé à plein puissance jusqu'à nouvel. Il n'y a pas de notion de durée déterminée.

L'ordre d'allumage ou d'extinction est exécuté immédiatement.

## *2) Tout ou rien temporisé, monostable*

La carte doit configurée pour le mode Tout-ou-rien (il est possible de faire le choix des ports souhaité en Tout-ou-rien). Ce fonctionnement est possible en Note On ou Note Off.

- Un note On vélocité 0 ou un Note Off provoque une extinction instantanée de l'actionneur. Cette commande interrompt toutes les autres commandes en cours qui pourraient avoir été lancées auparavant (sur l'actionneur ciblé par le pitch du Note On ou Note Off).
- Si la vélocité du Note On est différente de 0, l'actionneur s'allume à plein puissance (On), reste allumé durant un temps précis dépendant de la vélocité (On), s'éteint à la fin de ce temps (Off).

La vélocité donne directement la durée d'allumage de l'actionneur en millisecondes.

Note On 0 (ou Note Off)  $\rightarrow$  Off Note On  $1 \rightarrow$  On pendant 1 ms, puis Off Note On  $20 \rightarrow$  On pendant 20 ms, puis Off Note On  $127 \rightarrow$  On pendant 127 ms, puis Off

Si un autre Note On est envoyé avant la fin d'action du précédent, cela remet le compteur des millisecondes à 0, on repart pour un maintien de l'actionneur On pendant cette nouvelle durée. Les durées ne sont donc pas cumulées, mais l'actionneur continue à recevoir de nouveaux ordres même quand il est On.

Exemple : si l'on envoie un Note On vélocité 20 toutes les 50 ms, l'actionneur s'allume durant 20 ms, s'éteint à la fin de ces 20 ms, reste éteint pendant 30 ms (50-20) jusqu'à l'ordre suivant arrive et provoque sont allumage.

Exemple : si l'on envoie un Note On vélocité 127 toutes les 50 ms, l'actionneur s'allume instantanément au premier ordre reçu, reste allumé 50 ms, mais ne s'éteint pas lorsque l'ordre suivant arrive. Il repart pour 127 nouvelles ms d'allumage. Il reste ainsi allumé jusqu'à ce que le dernier Note On 127 arrive. A ce moment, il reste allumé encore 127 ms puis s'éteint.

# *3) Gradation*

La carte doit configurée pour le mode Gradation (il est possible de faire le choix des ports souhaité en Gradation). Tous les ports sont configurés en Gradation de base. Ce fonctionnement est possible en Control Change seulement. La fréquence du PWM (Pulse Width Modulation) est de *250 Hz* (500 changements d'état par secondes).

- Si la valeur du Control Change est 0, l'actionneur est éteint jusqu'à nouvel ordre.
- Si la valeur du Control Change est 127, l'actionneur est allumé à sa puissance maximal, comme en mode Tout-ou-rien
- Les pas intermédiaire de 1 à 126 permettent de contrôler le courant injecté dans l'actionneur et de l'allumé plus ou moins fortement (luminosité d'une lampe, force d'un électroaimant, vitesse d'un moteur CC, …). Il y a pas de notion de durée, l'action se poursuit jusqu'à l'ordre suivant.

Control Change  $0 \rightarrow$  Relâchement

Control Change 1 à 127  $\rightarrow$  Action variable en fonction de la valeur Control Change  $127 \rightarrow$  Actionne maximale

# **V - Précautions d'emploi**

Veuillez lire attentivement les consignes de sécurité et les conseils d'utilisation suivants. Vous minimiserez ainsi les risques d'accident et augmenterez la durée de vie des appareils.

Nos produits sont vendus en temps que parties destinées à être intégrées dans des installations ou à être utilisées en démonstration. Nous considérons que ceux qui les manipulent ont le niveau de compétence requis et appliquent toutes les précautions voulues pour le bon fonctionnement du système. Interface-Z se dégage de toute responsabilité concernant un quelconque dommage ou accident causé par une mauvaise utilisation de ses produits. Il est de la responsabilité de l'utilisateur de s'assurer que toute installation utilisant ces produits soit conforme aux normes de sécurité en vigueur et de compatibilité électromagnétique.

Interface-Z se décharge également de toute responsabilité concernant l'usure du matériel et de tout problème mécanique ou électrique causé une utilisation inadéquate du matériel. Par exemple, les modules sortis de leur boîtier ne sont pas garantis contre les problèmes électriques dus à des court-circuits en cas de mise en contact avec une surface métallique. Il est évident que des montages sans boîtier doivent être utilisés avec précaution. Les protéger leur assure une durée de fonctionnement plus élevée.

Interface-Z décline toute responsabilité pour tous dommages causés dans les conditions suivantes et ne garantit pas les montages lorsque les précautions indiquées dans chaque cas ne sont pas respectées :

#### - Sortie du boîtier, **fixation inappropriée des cartes.**

Si une carte est sortie de son boîtier ou que le boîtier est changé, précisons que les cartes comportent des emplacements (dans les coins) prévus pour une fixation par vis ou petits boulons, avec des rondelles isolantes. La carte peut aussi être tenue par des adhésifs fixés aux mêmes emplacements. Quelle que soit la méthode de fixation choisie, il ne faut pas que quoi que ce soit de **métallique** ou de **conducteur** entre en contact avec le circuit électronique ou avec les composants soudés. Il est donc recommandé de ne mettre de vis de fixation qu'aux endroits prévus à cet effet.

## - **Maniement contraire à l'utilisation normale des appareils.**

Comme pour tout circuit imprimé, il ne faut pas provoquer de court-circuit sur les cartes, donc :

- ne jamais poser une carte hors boîtier sur une **surface conductrice** (objet métallique, surface mouillée, etc), cela pourrait l'endommager irréversiblement. Rien ne doit interférer avec les pistes ou avec les picots soudés ;

- éviter les décharges **électrostatiques** (toucher une surface métallique reliée à la terre, pour se « décharger » avant de manipuler la carte, surtout si l'on se sent « électrique ») ;

- de même, ne pas mettre de carte en contact avec un écran ou tout autre objet chargé d'électricité statique. Hors les dommages possibles occasionnés au module, cela pourrait provoquer des parasites et interférer avec le fonctionnement normal des modules ;

- éviter tout contact avec des élements de masse électrique, par exemple tuyaux, radiateurs, cuisinières et réfrigérateurs.

- ne pas avaler, mâcher ou mordre.

- en ce qui concerne les boîtiers ou les dalles en bois, ne pas les exposer à des flammes, des gaz ou des liquides inflammables, des mégots allumés, ou quoi que ce soit susceptible de les endommager par le feu. Ne pas les stocker en plein soleil ou à l'humidité, pour une meilleure conservation.

## - **Ne pas utiliser une carte en contact avec la peau**

Ne pas toucher les composants ou le circuit imprimé d'une carte ou d'un capteur branché, cela peut d'ailleurs interférer avec son fonctionnement et provoquer des résultats non souhaités. Ne pas utiliser de carte non protégée sur la peau, le corps, le visage, cela risque de provoquer des égratignures ou des piqures.

## - **Non respect des consignes de sécurité.**

- Ne pas exposer ses oreilles aux ultrasons ;

- Ne pas exposer ses cheveux, ses doigts ou son nez aux moteurs ou à ce qui est fixé dessus (même s'ils tournent lentement) ;
- Ne pas toucher une lampe ou ampoule allumée, cela peut brùler.
- **Mauvais entretien.**

- Les modules ne doivent pas être exposés à l'humidité, à la pluie, à des substances corrosives, à la chaleur, à la flamme, à des

liquides ou gaz inflammables. Ils ne doivent pas être ouverts avec des objets métalliques, être mouillés ou écrasés.

- Les câbles et les fils doivent être protégés de la chaleur et des objets coupants et disposés de façon à ce qu'ils ne soient pas tirés.

- Ne pas soulever ou transporter les modules en les tenant par les câbles, surtout s'ils sont branchés.

- Vérifier avant l'utilisation que les modules sont en bon état (non fendus, non mouillés, etc).

- Nettoyer immédiatement en cas d'exposition à des liquides (boue, encre, alcool, nourriture, etc).

- Débrancher les appareils après utilisation.

- Les modules et les rallonges ne sont pas prévus pour une utilisation en extérieur. Dans le cas d'une installation en extérieur, il est de la responsabilité de l'utilisateur de s'assurer que son matériel est convenablement protégé (contre les intempéries, les animaux, les déprédations, etc...).

## - **Mauvaise alimentation des cartes.**

Ne pas inverser les fils de masse et les fils positifs, lorsque la documentation ne précise pas qu'il n'y a pas de polarité à respecter.

Ne pas appliquer d'alimentation ne correspondant pas aux spécifications décrites dans la documentation. Une erreur peut détruire la carte.

Ne pas débrancher la prise en tirant sur le fil.

Ne pas forcer le fonctionnement des appareils : si le fonctionnement est inhabituel, débrancher immédiatement.

Ne as débrancher les actionneurs en arrachant les fils.

## - **Réparation**

Les réparations ou modifications, s'il y a lieu, ne doivent être effectuées que par un électronicien ayant la compétence voulue. - **Limites des capteurs et des actionneurs**

Les capteurs FSR par exemple sont fragiles et ne supportent pas d'être écrasés au-delà de la limite prévue de 10 kilogrammes. Il ne faut donc ni marcher dessus ni les placer sous des objets lourds.

Les moteurs sont prévus pour une charge maximale précise et ne doivent pas ètre forcés.

## - **Attention aux enfants :**

Ne pas les laisser manipuler le 220 Volts.

Les surveiller en permanence s'ils manipulent de petits capteurs, des actionneurs, des interfaces.

Ne pas les laisser manipuler des moteurs pas à pas (dont la connectique est complexe), des lampes halogènes ou des ampoules à incandescence (qui chauffent).

Utiliser avec les enfants des alimentations électriques par piles ou batteries. Ne pas utiliser de bloc secteur ou d'alimentation branchée sur le secteur.

- Attention aux interférences possibles avec l'appareillage et l'électronique **médicaux**.

- Ne jamais utiliser ce matériel dans le cas où la vie ou la santé d'une personne dépendrait de ce matériel.